# **Foreman - Feature #10380**

# **List static IP addresses that are assigned using the "Internal DB" method of IP Address Management**

05/05/2015 11:53 AM - larry campbell

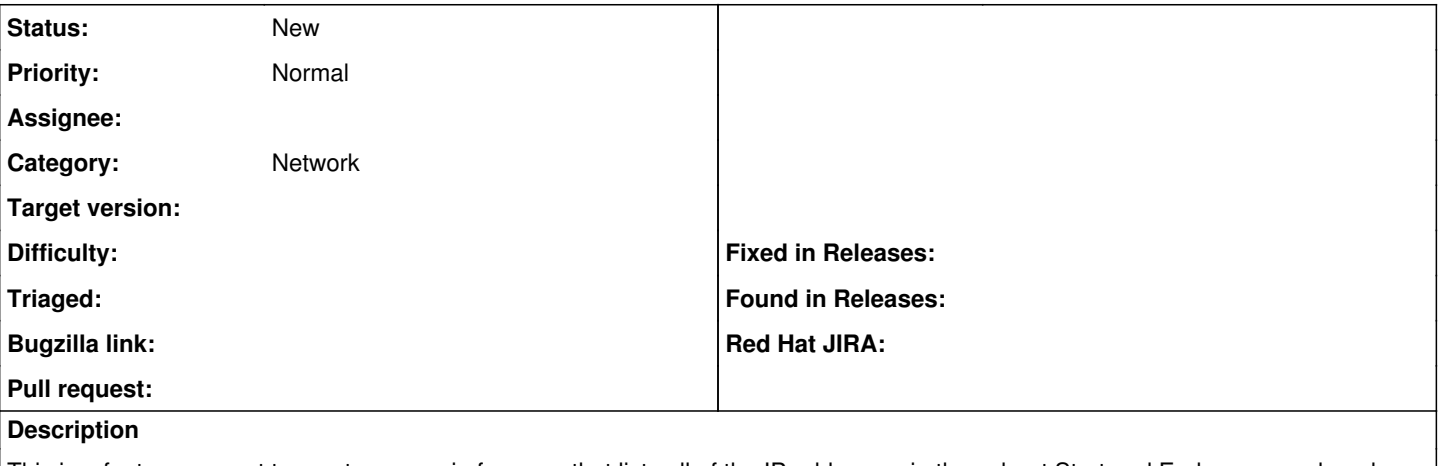

This is a feature request to create a page in foreman that lists all of the IP addresses in the subnet Start and End range, and mark which addresses are assigned, and to what machine when a subnet's IPAM is set to "Internal DB". IP Addresses that are not assigned should be marked "available" or some other indicator to show that IP address is not in use. Ideally, I would like an "Internal DB" button just like the "DHCP" button (present only when the DHCP browser plugin is installed) for each subnet listed in Infrastructure > Subnets. Also, the look and feel of the list would ideally match the DHCP plugin's output. This button would only be present when a subnet's IPAM selector is set to "Internal DB".

### Link to discussion:

[https://groups.google.com/forum/?fromgroups#!topic/foreman-users/acT\\_dSsE67w](https://groups.google.com/forum/?fromgroups#!topic/foreman-users/acT_dSsE67w)

#### **Related issues:**

Related to Foreman - Tracker #2409: Networking **New**

#### **History**

#### **#1 - 05/06/2015 03:39 AM - Marek Hulán**

*- Category set to Network*

## **#2 - 05/06/2015 03:42 AM - Marek Hulán**

*- Related to Tracker #2409: Networking added*